Initial settings for 3D CNC program generation ...

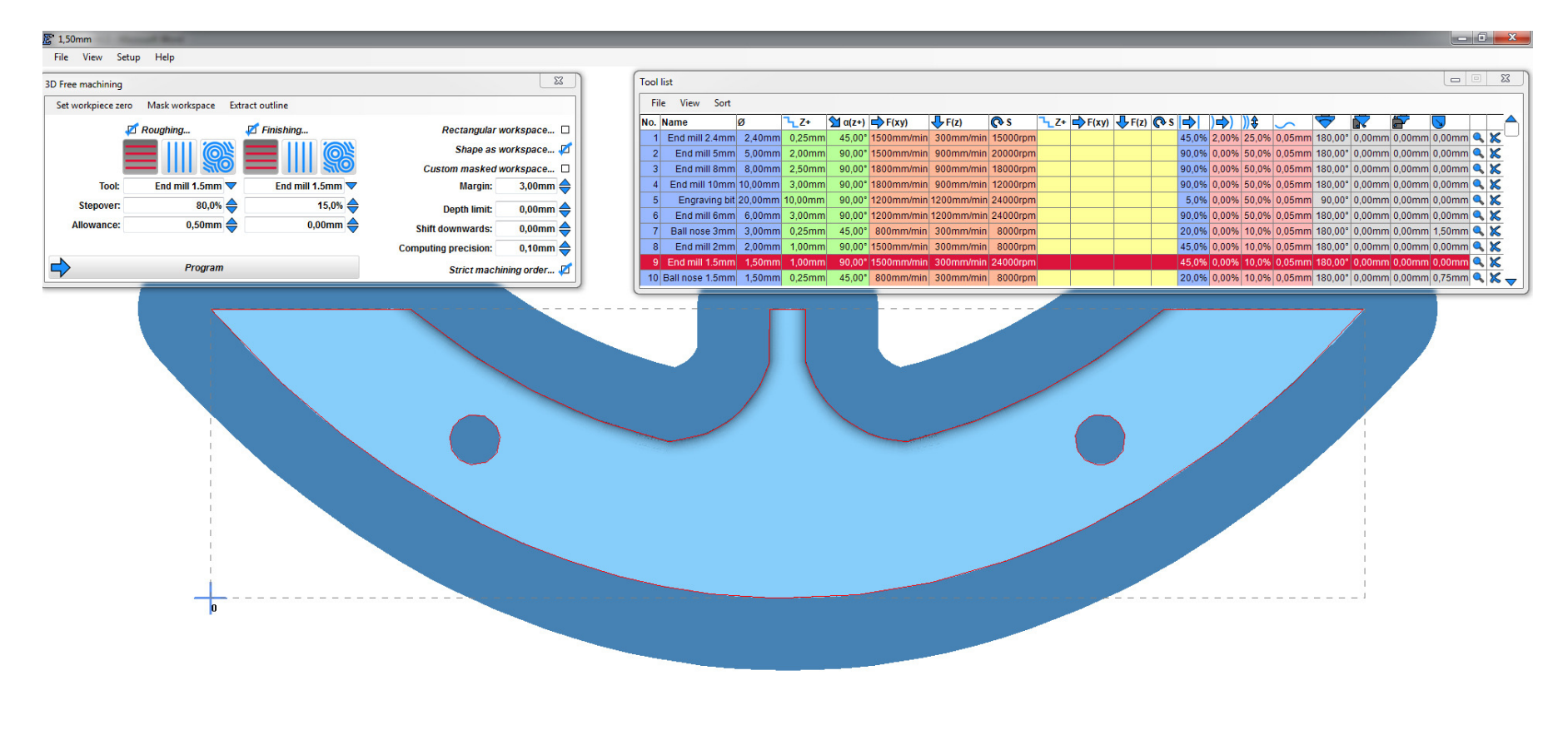

## CNC program generated but no holes ... ???

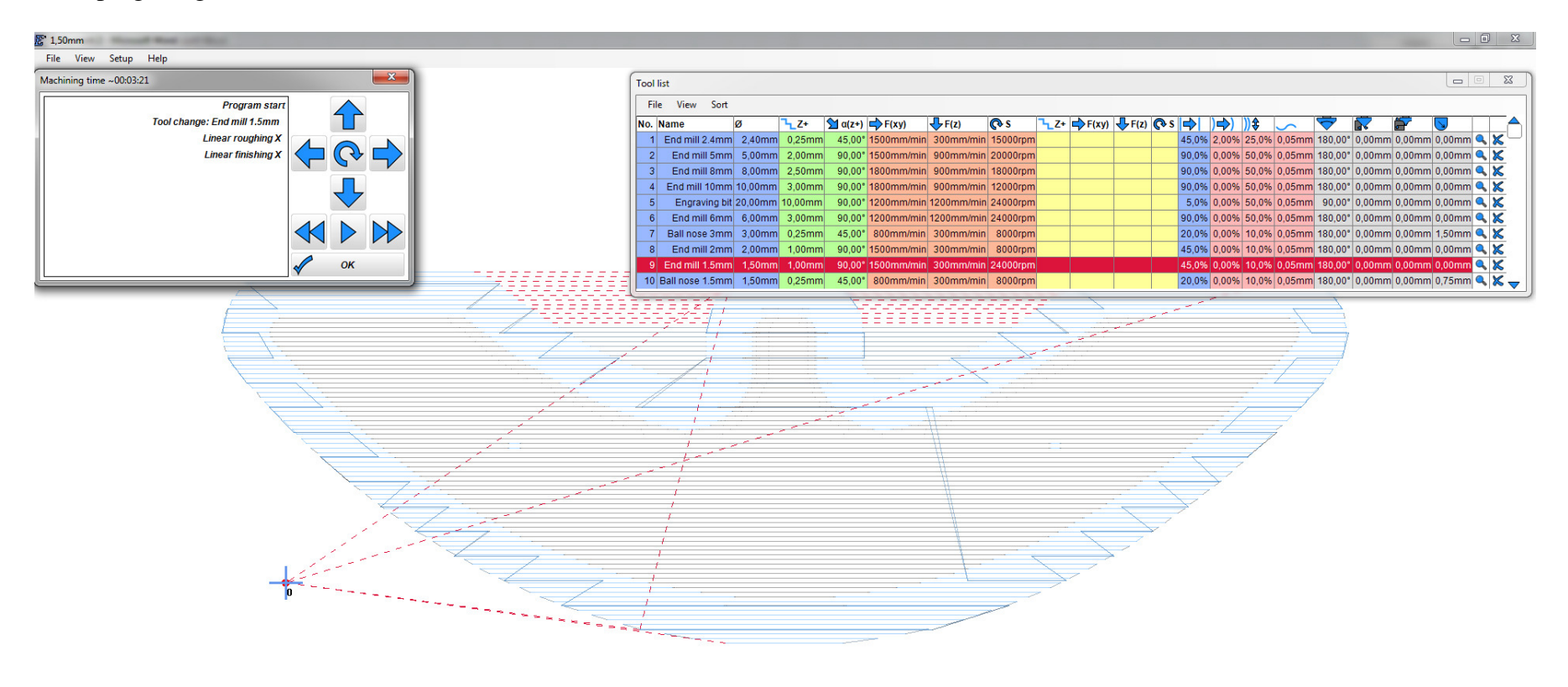

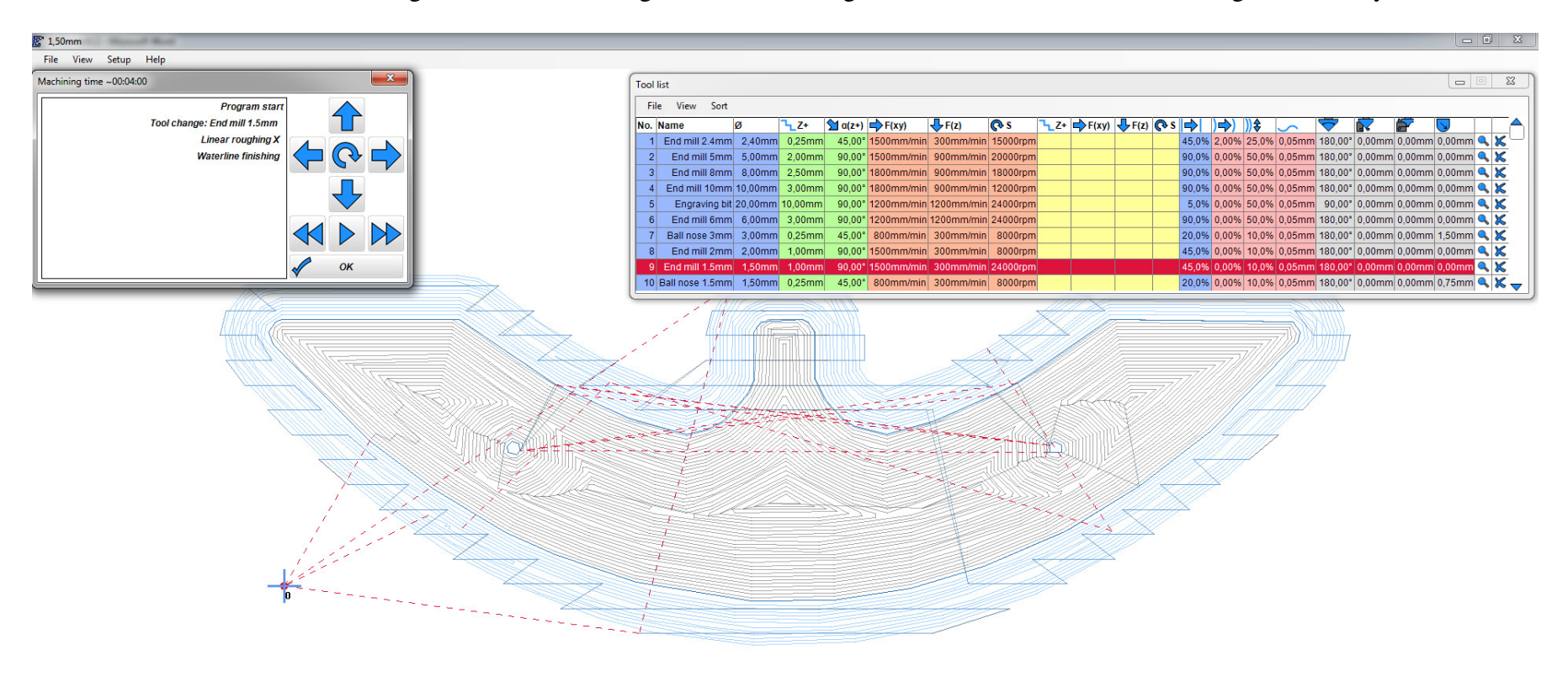

However, if I use a waterline setting for the mill finishing there is something that - looks - like a hole but then again not really ...